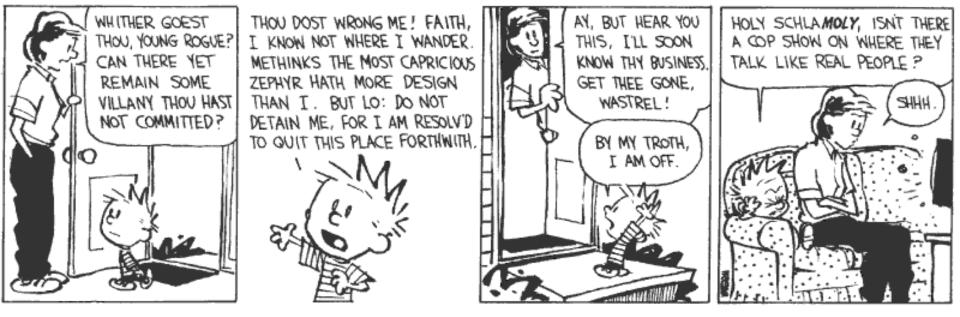

#### **Communication and Concurrency**

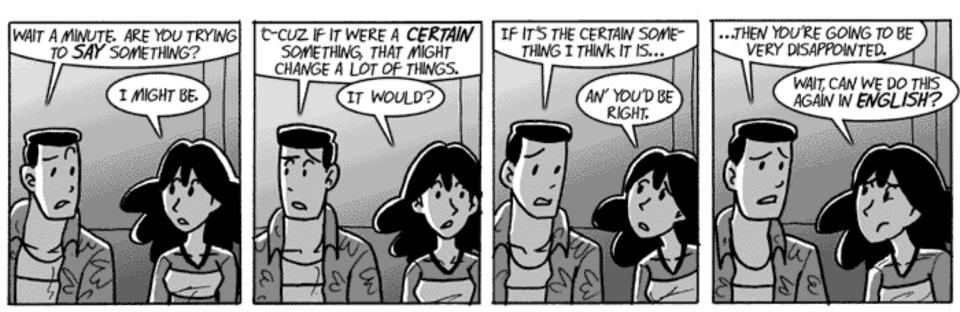

## **Preliminary Definition**

- A <u>calculus</u> is a method or system of calculation
- The early Greeks used pebbles arranged in patterns to learn arithmetic and geometry
- The Latin word for pebble is "calculus" (diminutive of calx/calcis)
- Popular flavors:
  - differential, integral, propositional, predicate, lambda, pi, join, of communicating systems

## Cunning Plan

- Types of Concurrency
- Modeling Concurrency
- Pi Calculus
- Channels and Scopes
- Semantics
- Security
- Real Languages

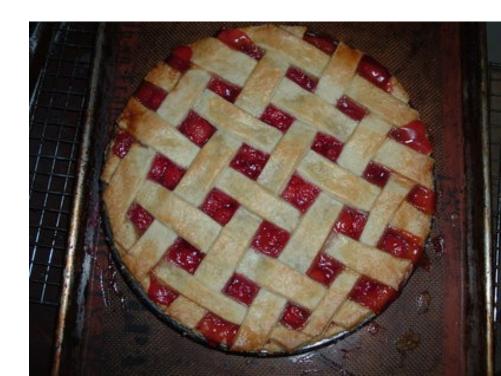

#### Example Relevance - PLDI 2015

#### Mechanized Verification of Fine-Grained Concurrent Programs

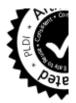

Anindya Banerjee

#### Ilya Sergey

In this paper, we focus on *program logics* as a generic approach to specify a program and formally prove its correctness *wrt*. the given specification. In such logics, program specifications (or specs) are represented by Hoare triples  $\{P\}\ c\ \{Q\}$ , where c is a program being described, P is a precondition that constrains a state in which the program is safe to run, and Q is a postcondition,

#### Asynchronous Programming, Analysis and Testing with State Machines

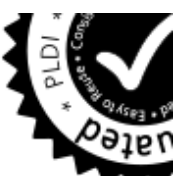

$$\frac{\neg \ell(v)}{(\ell, h, S, \text{if } (v) \ ss_t \text{ else } ss_f; ss) \rightarrow_s (\ell, h, S, ss_f; ss)}$$

01...

$$\frac{\ell(v)}{(\ell, h, S, \mathsf{while}(v) \, ss_b; ss)} (WH)$$

$$\rightarrow_s (\ell, h, S, ss_b; \mathsf{while}(v) \, ss_b; ss)$$

 $\frac{\neg \ell(v)}{(\ell,h,S,\mathsf{while}\,(v)\;ss_b;ss)\to_s (\ell,h,S,ss)}\;(\mathsf{WHIL}$ 

Figure 3. Operational semantics

$$\begin{split} M(i) &= (m,q,E,\ell,S,\mathsf{send}_{dst}\; evt(v);ss)\\ M_s &= M[i\mapsto (m,q,E,\ell,S,ss)]\\ M_s(dst) &= (m',q',E',\ell',S',ss')\\ \frac{M' = M_s[dst\mapsto (m',q',E':\; evt(\ell(v)),\ell',S',ss')]}{(h,M)\rightarrow_t(h,M')} \; (\mathsf{SEND}) \end{split}$$

$$\frac{M(i) = (m, q, E, \ell, S, \varepsilon) \qquad T_m(q, E) = (q', val, E')}{M' = M[i \mapsto (m, q', E', \ell, S, v_m.q'(val))]}$$
(Receive  
(h, M)  $\rightarrow_t (h, M')$ 

#### Example Relevance - PLDI 2015

#### **Efficient Synthesis of Network Updates**

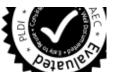

starting at *src* eventually reach *dst*. Temporal logics are an expressive and well-studied language for specifying such trace-based properties. Hence, we use Linear Temporal Logic (LTL) to describe traces in our network model. Let AP be atomic propositions that test the value of a switch, port, or packet field:  $f_i = n$ . We call elements of the set  $2^{AP}$  traffic classes. Intuitively, each traffic class T identifies a set of packets that agree on the values of particular

header fields. An LTL formula  $\varphi$  in negation normal form (NNF) is either *true*, *false*, atomic proposition p in AP, negated proposition  $\neg p$ , disjunction  $\varphi_1 \lor \varphi_2$ , conjunction  $\varphi_2 \land \varphi_2$ , next  $X\varphi$ , until  $\varphi_1 U \varphi_2$ , or release  $\varphi_1 R \varphi_2$ , where  $\varphi_1$  and  $\varphi_2$  are LTL formulas in NNF. The operators F and G can be defined using other

#### 4.3 Formal Properties

The following two theorems show that our algorithm is sound for careful updates, and complete if we limit our search to *simple* update sequences (see Appendix B for proofs).

**Theorem 1** (Soundness). Given initial network  $N_i$ , final configuration  $N_f$ , and LTL formula  $\varphi$ , if ORDERUPDATE returns a command sequence cmds, then  $N_i \xrightarrow{cmds} N'$  s.t.  $N' \simeq N_f$ , and cmds is correct with respect to  $\varphi$  and  $N_i$ .

**Theorem 2** (Completeness). Given initial network  $N_i$ , final configuration  $N_f$ , and specification  $\varphi$ , if there exists a simple, careful sequence cmds with  $N_i \xrightarrow{cmds} N'$  s.t.  $N' \simeq N_f$ , then ORDERUP-DATE returns one such sequence.

#### Verdi: A Framework for Implementing and Formally Verifying Distributed Systems

Agent n =>
match msg with
 GrantMsg =>
 s := true;;
 output Grant
 \_ => nop

```
(* lock acquired *)
(* update state *)
(* notify listeners *)
(* never happens *)
```

Figure 3. A simple lock service application implemented in Verdi, under the assumption of a reliable network. Verdi extracts these definitions into OCaml and links the resulting code with a runtime to send and receive messages over the network.

```
Ig Woos Pavel Panchekha
Iichael D. Ernst Thomas Anderson
```

W--1-1---- TICA

[35] D. Sangiorgi and D. Walker. PI-Calculus: A Theory of Mobile Processes. Cambridge University Press, New York, NY, USA, 2001. ISBN 0521781779.

#### Take-Home Message

- The **pi calculus** is a formal system for modeling concurrency in which first-class, anonymous "communication channels" take center stage.
- Key concerns include non-determinism and security. The pi calculus models synchronous communication. Questions such as "Can someone eavesdrop on my channel?" can be modeled and answered.

#### Possible Concurrency

- No Concurrency
- Threads and Shared Variables
  - A language mechanism for specifying interleaving computations; often run on a single processor
- Parallel (SIMD)
  - A single program with simultaneous operations on multiple data (high-perf physics, science, ...)
- Distributed processes
  - Code running at multiple sites (e.g., internet agents, DHT, Byzantine fault tolerance, Internet routing)
- Different research communities ⇒ different notions

#### (There Must Be) Fifty Ways to Describe Concurrency

#### • No Concurrency

- Sequential processes are modeled by the  $\lambda$ -calculus. Natural way to observe an algorithm: examine its output for various inputs  $\Rightarrow$  functions
- Threads and Shared Variables
  - Small-step opsem with contextual semantics (e.g., continuations), or special type systems
- Parallel (SIMD)
  - Not in this class (e.g., Titanium, etc.)
- Distributed processes
  - ???

## Modeling Concurrency

- Concurrent systems are naturally non-deterministic
  - Interleaving of atomic actions from different processes
  - New concurrent scheduling possibly yields new result
- Concurrent processes can be observed in many ways
  - When are two concurrent systems equivalent?
  - Intra-process behavior vs. inter-process behavior
- Concurrency can be described in many ways
  - **Process creation:** fork/wait, cobegin/coend, data parallelism
  - Process communication: shared memory, message passing
  - **Process synchronization:** monitors, semaphores, transactions

#### Message Passing

- These "many ways" lead to a variety of process calculi
- We will focus on message passing!

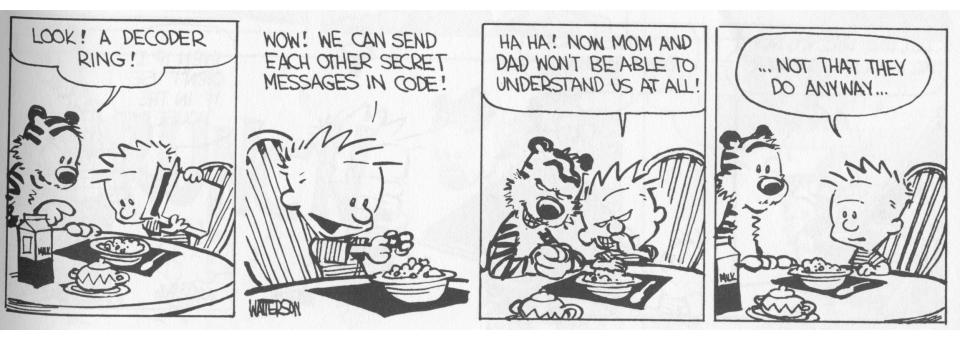

#### **Communication and Messages**

- <u>Communication</u> is a fundamental concept
  - But not for everything (e.g., not much about parallel or scientific computing in this lecture)
- Communication through message passing
  - synchronous or asynchronous
  - static or dynamic communication topology
  - first-order or high-order data
- Historically: Weak treatment of communication
  - I/O often not considered part of the language
- Even "modern" languages have primitive I/O
  - First-class messages are rare
  - Higher-level remote procedure call is rare

#### Calculi and Languages

- Many calculi and languages use message-passing
  - Communicating Sequential Processes (CSP) (Hoare, 1978)
  - Occam (Jones)
  - Calculus of Communicating Systems (CCS) (Milner, 1980)
  - The Pi Calculus (Milner, 1989 and others)
  - Pict (Pierce and Turner)
  - Concurrent ML (Reppy)
  - Java RMI
- Messaging is built in some higher-level primitives
  - Remote procedure call
  - Remote method invocation

#### The Pi Calculus

- The pi calculus is a process algebra
  - Each process runs a different program
  - Processes run concurrently
  - But they can communicate
- Communication happens on <u>channels</u>
  - channels are first-class objects
    - channel names can be sent on channels
  - can have access restrictions for channels
- In  $\lambda$ -calculus everything is a function
- In Pi calculus everything is a process

#### Pi Calculus Grammar

- Processes communicate on channels
  - c<M> send message M on channel c
  - **c(x)** receives message value x from channel c
- Sequencing
  - c<M>.p sends message M on c, then does p
  - **c(x).p** receives x on c, then does p with x (x is bound in p)
- Concurrency
  - **p** | **q** is the parallel composition of p and q
- Replication
  - ! **p** creates an infinite number of replicas of p

#### Examples

• For example we might define

Speaker= air<M>// send msg M over airPhone= air(x).wire<x>// copy air to wireATT= wire(x).fiber<x>// copy wire to fiberSystem= Speaker | Phone | ATT

- Communication between processes is modeled by reduction:
   Speaker | Phone → wire<M> // send msg M to wire
   wire<M> | ATT → fiber<M> // send msg M to fiber
- Composing these reductions we get
   Speaker | Phone | ATT → fiber<M> // send msg M to fiber

## Channel Visibility

- Anybody can monitor an unrestricted channel!
- Modeling such snooping: WireTap = wire(x).wire<x>.NSA<x>
  - Copies the messages from the wire to NSA
  - Possible since the name "wire" is globally visible
- Now the composition: WireTap | wire<M> | ATT → wire<M>.NSA<M> | ATT → NSA<M> | fiber<M> // OOPS !

#### Restriction

- The <u>restriction operator</u> (vc) p makes a fresh channel c within process p
  - v is the Greek letter "nu"
  - The name c is local (bound) in p
  - c is not known outside of p
- Restricted channels cannot be monitored wire(x) ... | (v wire)(wire<M> | ATT) → wire(x) ... | fiber<M>
- The scope of the name wire is restricted
- There is no conflict with the global wire

#### **Restriction and Scope**

- Restriction
  - is a binding construct (like  $\lambda$ ,  $\forall$ ,  $\exists$ , ...)
  - is lexically scoped
  - allocates a new object (a new channel)
  - somewhat like Unix pipe(2) system call

#### (vc)p is like let c = new Channel() in p

- c can be sent outside its initial scope
  - But only if p decides so (intentional leak)

#### First-Class Channels

- Channel c can leave its scope of declaration
  - via a message d<c> from within p
  - d is some other channel known to p
  - Intentional with "friend" processes (e.g., send my IM handle=c to a buddy via email=d)
- Allowing channels to be sent as messages means communication topology is dynamic
  - If channels are not sent as messages (or stored in the heap) then the communication topology is static
  - This differentiates Pi-calculus from CCS

#### **Example of First-Class Channels**

- Consider: MobilePhone ATT1 ATT2
- y will be
  bound to
  cell!
  wire<cell>
- = wire(y).y(x).fiber<x>

in

(v cell)(MobilePhone | ATT1) | ATT2

 ATT1 passes cell out of the static scope of the restriction v cell

# Countries (গণ্ডিজতন্ত্রী বংলদেশ)

 This South Asian country is the 8<sup>th</sup> most populous in the world, and one of the most ethnically homogeneous. The three-day Festival of Breaking the Fast (Eid ul-Fitr) and the first day of the calendar (Pahela Baishakh) are important cultural traditions. The latter is celebrated with fairs, parades, and family activities.

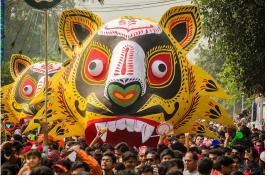

#### Q: Books (734 / 842)

 Name either the Martian protagonist or the Martian word for "to drink" in Robert Heinlein's 1961 sci-fi novel Stranger in a Strange Land. The novel won the Hugo award and the word has entered the OED.

### Q: General (485 / 842)

 In the works Treatise on the Human Being and Discourse on the Method (1637) Descartes considers a theory in which the soul is like a little person that sits inside the brain to observe and direct. Name the little person or the gland most closely associated with this theory. Optionally, translate "je pense, donc je suis", which first appears in DoTM.

#### Scope Extrusion

- A channel is just a name
  - First-class names must be usable in any scope
- The pi calculus restrictions distribute:
   ((v c) p) | q = (v c)(p | q) if c not free in q
- Renaming is needed in general:

$$((v c) p) | q = ((v d) [d/c] p) | q$$
  
=  $(v d)([d/c] p | q)$ 

where "d" is fresh (does not appear in p or q)

This <u>scope extrusion</u> distinguishes the pi calculus from other process calculi

## Syntax of the Pi Calculus

There are many versions of the Pi calculus A basic version:

p,q ::= (p and q are processes) nil nil process (sometimes written 0) x<y>.p sending data y on channel x x(y).p receiving data y from channel x p | q parallel composition !p replication (v x)p restriction (new channel x used in p)

Note that only variables can be channels and messages

#### **Operational Semantics**

• One basic rule of computation: data transfer

$$x\langle y\rangle.p \mid x(z).q \rightarrow p \mid [y/z]q$$

- Synchronous communication: 1 sender, 1 receiver
- Both the sender and the receiver proceed afterwards
- Rules for local (non-communicating) progress:  $\frac{p \to p'}{p \mid q \to p' \mid q} \qquad \frac{p \to p'}{(\nu x)p \to (\nu x)p'}$   $\frac{p \equiv p' \quad p' \to q' \quad q' \equiv q}{p \to q}$

Structural Congruence  

$$\frac{q \equiv p}{p \equiv p} \quad \frac{q \equiv p}{p \equiv q} \quad \frac{p \equiv q \quad q \equiv r}{p \equiv r}$$

$$\frac{p \equiv p'}{p \mid q \equiv p' \mid q} \quad \frac{p \equiv p'}{(\nu x)p \equiv (\nu x)p'}$$

$$\frac{p \equiv p \mid p}{p \mid nil \equiv p}$$

$$p \mid q \equiv q \mid p$$

$$(\nu x)(\nu y)p \equiv (\nu y)(\nu x)p$$

$$(\nu x)nil \equiv nil$$

$$(\nu x)(p \mid q) \equiv (\nu x)p \mid q \quad x \text{ not free in } q$$

#### Semantics and Evaluation

- IMP opsem has the "diamond property"
- Does the Pi Calculus? Why or why not?

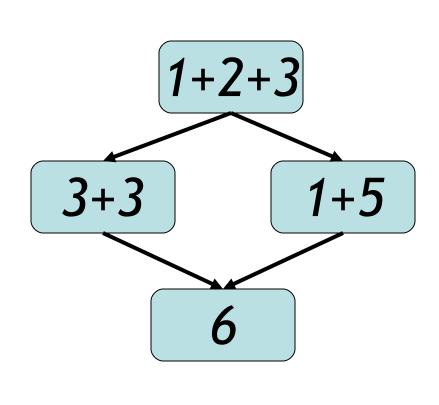

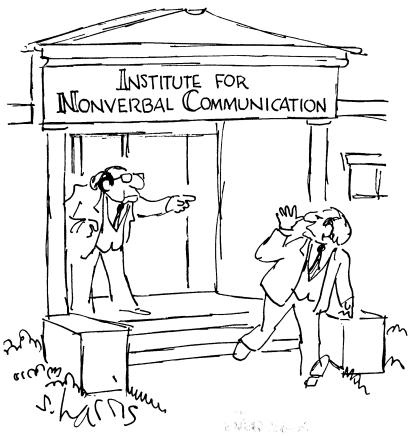

# Theory of Pi Calculus

- The Pi calculus does <u>not</u> have the Church-Rosser property
  - Recall: WireTap | wire<M> | ATT  $\rightarrow^*$  NSA<M> | fiber<M>
  - Also: WireTap | wire<M> | ATT  $\rightarrow^*$  WireTap | fiber<M>
  - This captures the *non-deterministic nature* of concurrency
- For Pi-calculus there are
  - Type systems
  - Equivalences and logics
  - Expressiveness results, through encodings of numbers, lists, procedures, objects

#### **Pi Calculus Applications**

- A number of languages are based on Pi
  - e.g., Pict (Pierce and Turner)
- Specification and verification
  - mobile phone protocols, security protocols
- Pi channels have nice built-in properties, such as:
  - integrity
  - confidentiality (with v)
  - exactly-once semantics
  - mobility (channels as first-class values)
- These properties are useful in high-level descriptions of security protocols
- More detailed descriptions are possible in the <u>spi</u> <u>calculus</u> (= pi calculus + cryptography)

# A Typical Security Protocol

• Establishment and use of a secret channel:

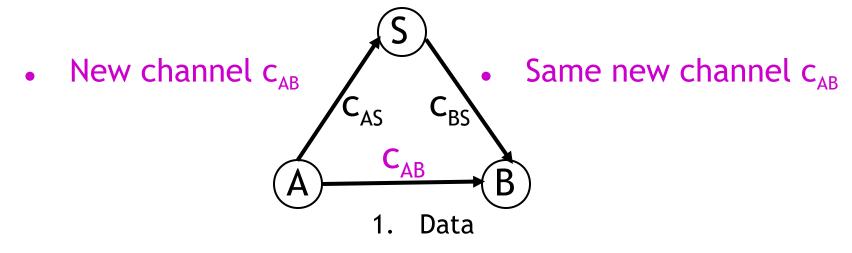

- A and B are two clients
- S is an authentication server
- $c_{AS}$  and  $c_{BS}$  are existing private channels with server
- c<sub>AB</sub> is a new channel for the clients

#### That Security Protocol in Pi

- That protocol is described as follows:
  - $A(M) = (v c_{AB}) c_{AS} < c_{AB} > . c_{AB} < M >$
  - S = !  $(C_{AS}(x), C_{BS} < x > | C_{BS}(x), C_{AS} < x >)$

$$B = c_{BS}(x). x(y). Work(y)$$

System(M) =  $(v c_{AS})(v c_{BS}) A(M) | S | B$ 

- Where Work(y) represents what B does with the message M (bound to y) that it receives
- The | c<sub>BS</sub>(x). c<sub>AS</sub><x> makes the server symmetric

## Some Security Properties

- An <u>authenticity</u> property
  - For all N, if B receives N then A sent N to B
- A <u>secrecy</u> property
  - An outsider cannot tell System(M) apart from System(N), unless B reveals some part of A's message
- Both of these properties can be formalized and proved in the Pi calculus
- The secrecy property can be treated via a simple type system

#### Mainstream Languages

- Communication channels are not found in popular languages
  - sockets in C are reminiscent of channels
  - STREAMS (never used) are even closer
  - ML has exactly what we've described (surprise)

More popular is *remote procedure call* or (for OO languages) *remote method invocation*

#### Concurrent ML

- Concurrent ML (CML) extends of ML with:
  - threads
  - typed channels
  - pre-emptive scheduling
  - garbage collection for threads and channels
  - synchronous communication
  - events as first-class values
- OCaml has it (Event, Thread), etc.
  - "First-class synchronous communication. This module implements synchronous inter-thread communications over channels. *As in John Reppy's Concurrent ML system*, the communication events are firstclass values: they can be built and combined independently before being offered for communication."

#### Threads and Channels in CML

val spawn : (unit  $\rightarrow$  unit)  $\rightarrow$  thread (\* create a new thread \*) val channel : unit  $\rightarrow$  'a chan (\* create a new typed channel \*) val accept : 'a chan  $\rightarrow$  'a (\* message passing operations \*) val send : ('a chan \* 'a)  $\rightarrow$  unit

So one can write, for example: fun serverLoop () = let request = accept recCh in send (replyCh, workOn request); serverLoop ()

#### Basic Events in Concurrent ML

val sync : 'a event  $\rightarrow$  'a (\* force synchronization on an event, block until this communication succeeds \*)

val transmit : ('a chan \* 'a) → unit event (\* nonblocking; promises
 to do the send at some point \*)
val receive : 'a chan → 'a event (\* sets up the rendezvous, but you
 don't actually get the value until you sync \*)

val choose : 'a event list  $\rightarrow$  'a event (\* succeeds when one of the events in the list succeeds \*)

val wrap : ('a event \* ('a  $\rightarrow$  'b))  $\rightarrow$  'b event (\* do an action after synchronization on an event \*)

So you can write, as in Unix syscall select(2): select (mylist : 'a event list) : 'a = sync (choose mylist)

#### Java Remote Method Invocation

- Java RMI is a Java extension with
  - Java method invocation syntax
  - similar semantics
  - static checks
  - distributed garbage collection
  - exceptions for failures

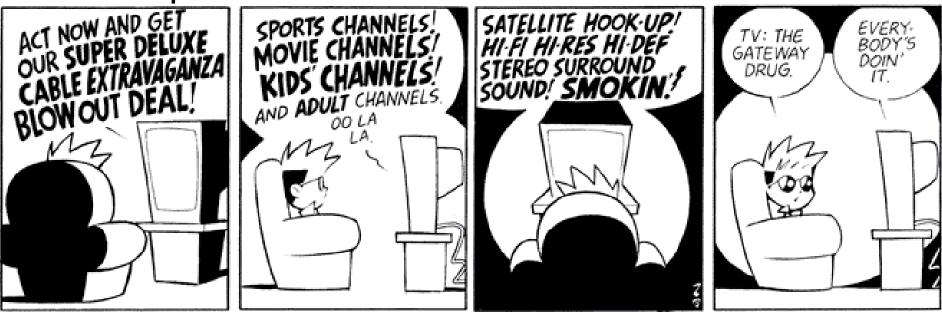

#### **RMI** notes

- Compare RMI with pure message passing
  - RMI is weaker, but OK for many purposes
- RMI not a perfect fit into Java:
  - non-remote objects are passed by copy in RMI
  - clients use remote interfaces, not remote classes
  - clients must handle RemoteException
  - using same syntax for MI and RMI leads to hidden performance costs
- But it is not an unreasonable design!

#### Homework

#### • HW6

- Need help? Please just let us know!